September 16, 2020

Handout #2

Lisa Yan and Jerry Cain CS109

# Calculation Reference

Based on a handout by Mehran Sahami

## **1 Useful identities related to summations**

Since it may have been a while since some folks have worked with summations, I just wanted to provide a reference on them that you may find useful in your future work. Here are some useful identities and rules related to working with summations. In the rules below, *f* and g are arbitrary real-valued functions.

Pulling a constant out of a summation:

 $\sum_{n=s}^{t} C \cdot f(n) = C \cdot \sum_{n=s}^{t} f(n)$ , where *C* is a constant.

Eliminating the summation by summing over the elements:

$$
\sum_{i=1}^{n} x = nx
$$
  
\n
$$
\sum_{i=m}^{n} x = (n - m + 1)x
$$
  
\n
$$
\sum_{i=s}^{n} f(C) = (n - s + 1)f(C), \text{ where } C \text{ is a constant.}
$$

Combining related summations:

$$
\sum_{n=s}^{j} f(n) + \sum_{n=j+1}^{t} f(n) = \sum_{n=s}^{t} f(n)
$$
  

$$
\sum_{n=s}^{t} f(n) + \sum_{n=s}^{t} g(n) = \sum_{n=s}^{t} [f(n) + g(n)]
$$

Changing the bounds on the summation:

$$
\sum_{n=s}^{t} f(n) = \sum_{n=s+p}^{t+p} f(n-p)
$$

"Reversing" the order of the summation:

$$
\sum_{n=a}^{b} f(n) = \sum_{n=b}^{a} f(n)
$$

Arithmetic series:

$$
\sum_{i=0}^{n} i = \sum_{i=1}^{n} i = \frac{n(n+1)}{2}
$$
 (with a moment of silence for C. F. Gauss.)  

$$
\sum_{i=m}^{n} i = \frac{(n-m+1)(n+m)}{2}
$$

Arithmetic series involving higher order polynomials:

$$
\sum_{i=1}^{n} i^{2} = \frac{n(n+1)(2n+1)}{6} = \frac{n^{3}}{3} + \frac{n^{2}}{2} + \frac{n}{6}
$$

$$
\sum_{i=1}^{n} i^{3} = \left(\frac{n(n+1)}{2}\right)^{2} = \frac{n^{4}}{4} + \frac{n^{3}}{2} + \frac{n^{2}}{4} = \left[\sum_{i=1}^{n} i\right]^{2}
$$

Geometric series:

$$
\sum_{i=0}^{n} x^{i} = \frac{1 - x^{n+1}}{1 - x}
$$

$$
\sum_{i=m}^{n} x^{i} = \frac{x^{n+1} - x^{m}}{x - 1}
$$

$$
\sum_{i=0}^{\infty} x^{i} = \frac{1}{1 - x} \text{ if } |x| < 1
$$

More exotic geometric series:

$$
\sum_{i=0}^{n} i2^{i} = 2 + 2^{n+1}(n-1)
$$

$$
\sum_{i=0}^{n} \frac{i}{2^{i}} = \frac{2^{n+1} - n - 2}{2^{n}}
$$

Taylor expansion of exponential function:

$$
e^x = \sum_{n=0}^{\infty} \frac{x^n}{n!} = 1 + x + \frac{x^2}{2!} + \frac{x^3}{3!} + \frac{x^4}{4!} + \cdots
$$

Binomial coefficient:

$$
\sum_{i=0}^{n} \binom{n}{i} = 2^{n}
$$

Much more information on binomial coefficients is available in the Ross textbook.

### **2 Growth rates of summations**

Besides solving a summation explicitly, it is also worthwhile to know some general growth rates on sums, so you can (tightly) bound a sum if you are trying to prove something in the big-Oh/Theta world. If you're not familiar with big-Theta (Θ) notation, you can think of it like big-Oh notation, but it actually provides a "tight" bound. Namely, big-Theta means that the function grows no more quickly and no more slowly than the function specified, up to constant factors, so it's actually more informative than big-Oh.

Here are some useful bounds:

 $\sum_{i=1}^{n} i^{c} = \Theta(n^{c+1}),$  for  $c \ge 0$ .  $\sum_{i=1}^n$ 1  $\frac{1}{i} = \Theta(\log n)$  $\sum_{i=1}^{n} c^{i} = \Theta(c^{n}),$  for  $c \ge 2$ .

# **3 A few identities related to products**

Recall that the mathematical symbol  $\Pi$  represents a product of terms (analogous to  $\Sigma$  representing a sum of terms). Below, we give some useful identities related to products.

Definition of factorial:

 $\prod_{i=1}^{n} i = n!$ 

Note that  $0! = 1$  by definition.

Stirling's approximation for *n*! is given below. This approximation is useful when computing *n*! for large values of *n* (particularly when  $n > 30$ ).

 $n! \approx \sqrt{2\pi n} \left(\frac{n}{e}\right)$  $\left(\frac{n}{e}\right)^n$ , or equivalently  $n! \approx \sqrt{2\pi}n^{(n+\frac{1}{2})}e^{-n}$  Eliminating the product by multiplying over the elements:

 $\prod_{i=1}^{n} C = C^{n}$ , where *C* is a constant.

Combining products:

 $\prod_{i=1}^{n} f(i) \prod_{i=1}^{n} g(i) = \prod_{i=1}^{n} f(i) \cdot g(i)$ 

Turning products into summations (by taking logarithms, assuming  $f(i) > 0$  for all *i*):

 $\log (\prod_{i=1}^{n} f(i)) = \sum_{i=1}^{n} \log f(i)$ 

# **4 Suggestions for computing permutations and combinations**

For your problem set solutions it is fine for your answers to include factorials, exponentials, or combinations; you don't need to calculate those all out to get a single numeric answer. However, if you'd like to work with those in Python, R, or Microsoft Excel, here are a few functions you may find useful.

In Python:

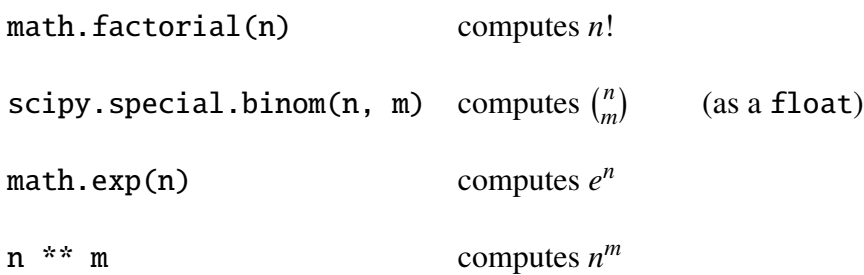

Names to the left of the dots (.) are modules that need to be imported before being used: import math, scipy.special.

In R:

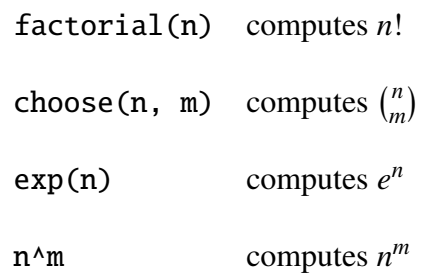

In Microsoft Excel:

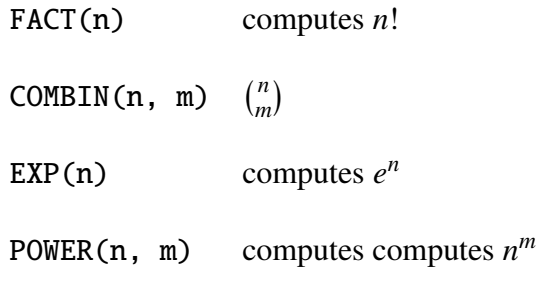

To use functions in Excel, you need to set a cell to equal a function value. For example, to compute  $3! \cdot {\binom{5}{2}}$  $_{2}^{5}$ ), you would put the following in a cell:

 $\vert$ = FACT(3) \* COMBIN(5, 2) $\vert$ 

Note the equals sign (=) at the beginning of the expression.

#### **5 A little review of calculus**

Since it may have been a while since you did calculus, here are a few rules that you might find useful.

Product Rule for derivatives:

 $d(u \cdot v) = du \cdot v + u \cdot dv$ 

Derivative of exponential function:

$$
\frac{d}{dx}e^u = e^u \frac{du}{dx}
$$

Integral of exponential function:

$$
\int e^u du = e^u
$$

Derivative of natural logarithm:

$$
\frac{d}{dx}\ln(x) = \frac{1}{x}
$$

Integral of 1/x:

$$
\int \frac{1}{x} dx = \ln(x)
$$

Integration by parts (everyone's favorite!):

Choose a suitable u and dv to decompose the integral of interest:

$$
\int u \cdot dv = u \cdot v - \int v \cdot du
$$

Here's the underlying rule that integration by parts is derived from:

$$
\int d(u \cdot v) = u \cdot v = \int du \cdot v + \int u \cdot dv
$$

#### **6 Bibliography**

Additional information on sums and products can generally be found in a good calculus or discrete mathematics book. The discussion of summations above is based on Wikipedia ([http://en.](http://en.wikipedia.org/wiki/Summation) [wikipedia.org/wiki/Summation](http://en.wikipedia.org/wiki/Summation)).